# **CS:APP Chapter 4 CS:APP Chapter 4<br>Computer Architecture Pipelined Pipelined Pipelined Implementation Implementation Part I Part I**

### **Randal E. Bryant**

## **Carnegie Mellon University**

**http://csapp.cs.cmu.edu**

## **Overview Overview**

#### **General Principles of Pipelining General Principles of Pipelining**

- ! **Goal**
- ! **Difficulties**

#### **Creating a Pipelined Y86 Processor Creating a Pipelined Y86**

- ! **Rearranging SEQ**
- $\blacksquare$  Inserting pipeline registers
- ! **Problems with data and control hazards**

 $-2$  –  $-$  CS:APP

## **Real-World Real-World Pipelines: Pipelines: Car Car Washes Washes**

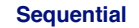

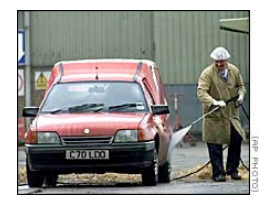

# **Pipelined**

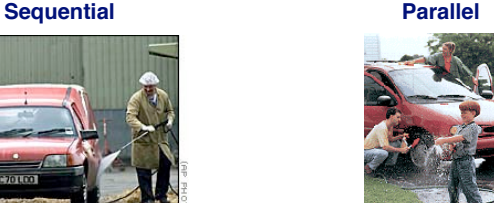

**Idea**

- ! **Divide process into independent stages**
- ! **Move objects through stages in sequence**

CS:APP

**Example 1** At any given times, multiple **objects being processed**

#### $-3$  – CS:APP

# **Computational Computational Example Example**

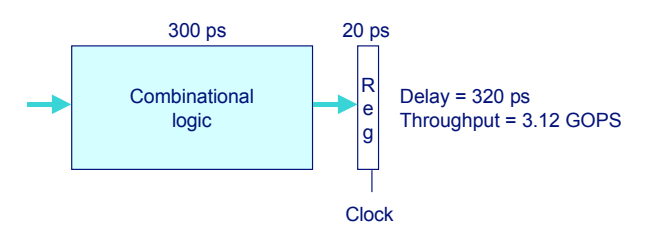

#### **System**

- ! **Computation requires total of 300 picoseconds**
- ! **Additional 20 picoseconds to save result in register**
- ! **Can must have clock cycle of at least 320 ps**

## **3-Way 3-Way Pipelined Pipelined Version Version**

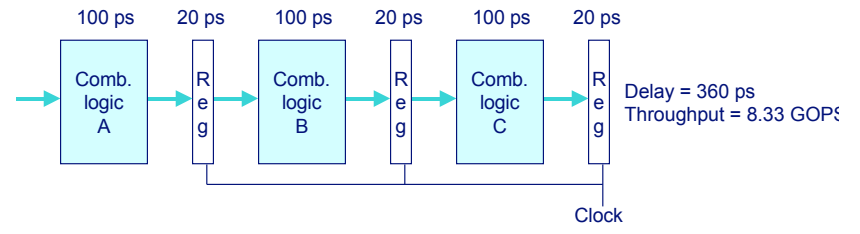

#### **System**

- ! **Divide combinational logic into 3 blocks of 100 ps each**
- ! **Can begin new operation as soon as previous one passes through stage A.**
	- **Begin new operation every 120 ps**
- ! **Overall latency increases**
	- 360 ps from start to finish

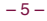

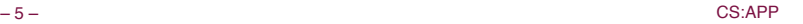

# **Pipeline Diagrams**

#### **Unpipelined Unpipelined**

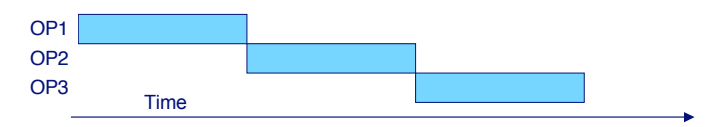

! **Cannot start new operation until previous one completes**

#### **3-Way Pipelined**

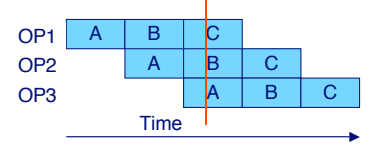

#### ! **Up to 3 operations in process simultaneously**

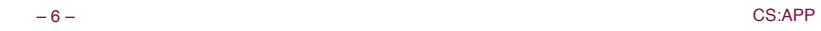

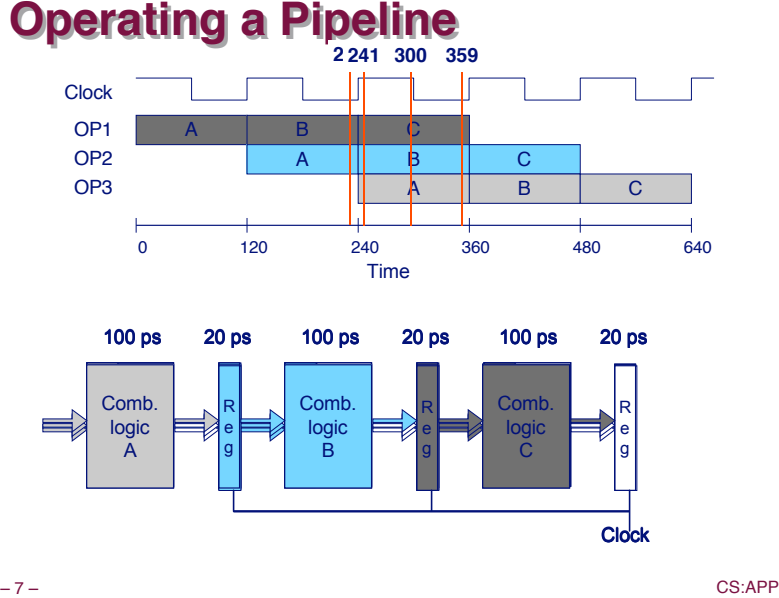

# **Limitations: Nonuniform Delays**

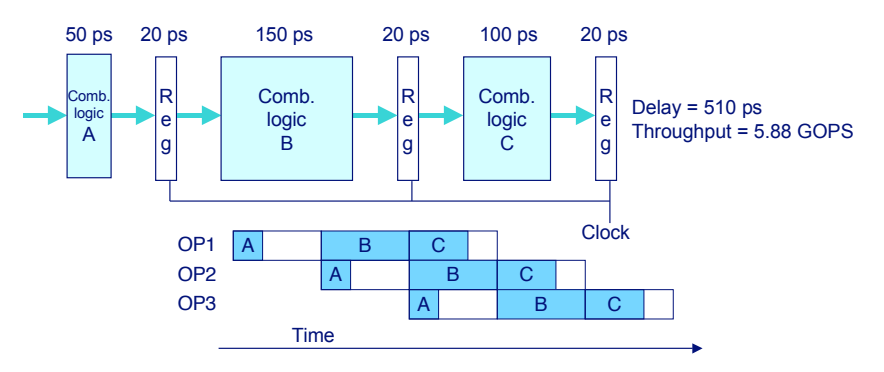

- ! **Throughput limited by slowest stage**
- ! **Other stages sit idle for much of the time**
- ! **Challenging to partition system into balanced stages**

## **Limitations: Register Overhead**

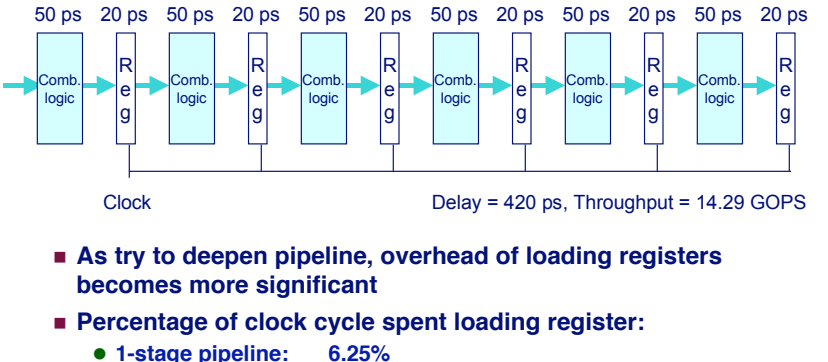

- " **3-stage pipeline: 16.67%**
- $\bullet$  6-stage pipeline: 28.57%
- $\blacksquare$  **High speeds of modern processor designs obtained through very deep pipelining**

 $-9$  – CS:APP

## **Data Dependencies**

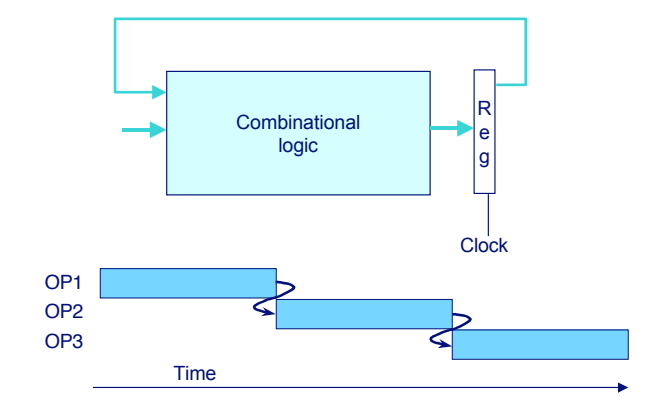

#### **System**

#### $-10-$ ! **Each operation depends on result from preceding one**

## **Data Hazards**

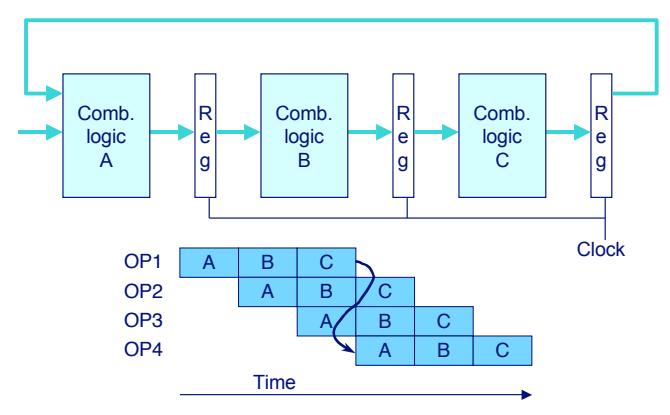

- ! **Result does not feed back around in time for next operation**
- ! **Pipelining has changed behavior of system**

## **Data Dependencies in Processors**

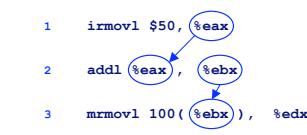

- **Result from one instruction used as operand for another** 
	- **Read-after-write (RAW) dependency**
- ! **Very common in actual programs**
- ! **Must make sure our pipeline handles these properly**
	- **Get correct results**
	- $\bullet$  **Minimize performance impact**

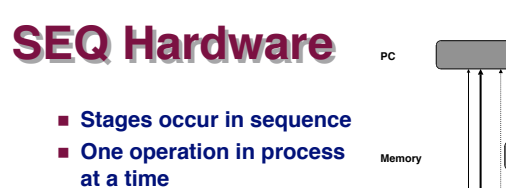

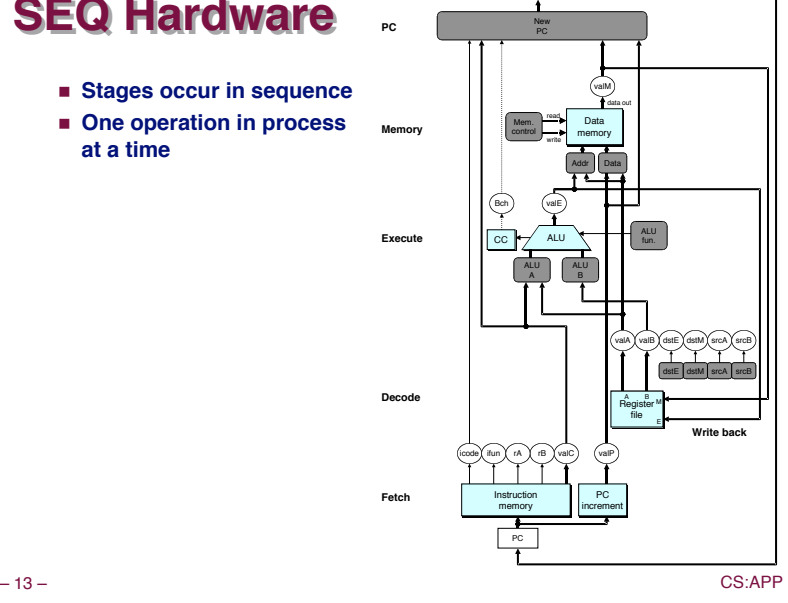

newPC

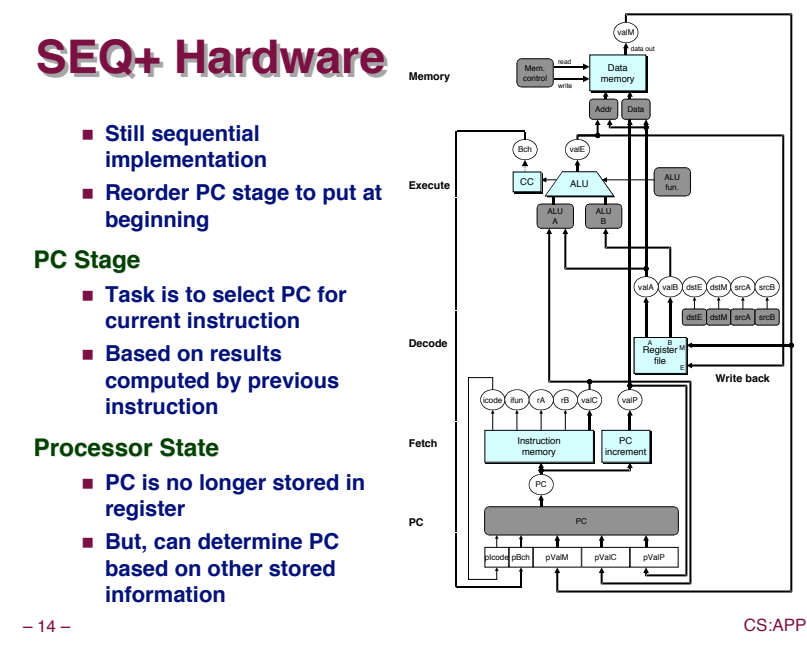

# **Pipeline Stages**

#### **Fetch**

- ! **Select current PC**
- ! **Read instruction**
- ! **Compute incremented PC**

#### **Decode**

! **Read program registers**

#### **Execute Execute**

! **Operate ALU**

#### **Memory**

■ **Read or write data memory** 

**Fetch**

**PC**

**Decode**

**Execute**

**Memory**

#### **Write Back Write Back**

 $\blacksquare$  **Update register file** 

– 16 – CS:APP

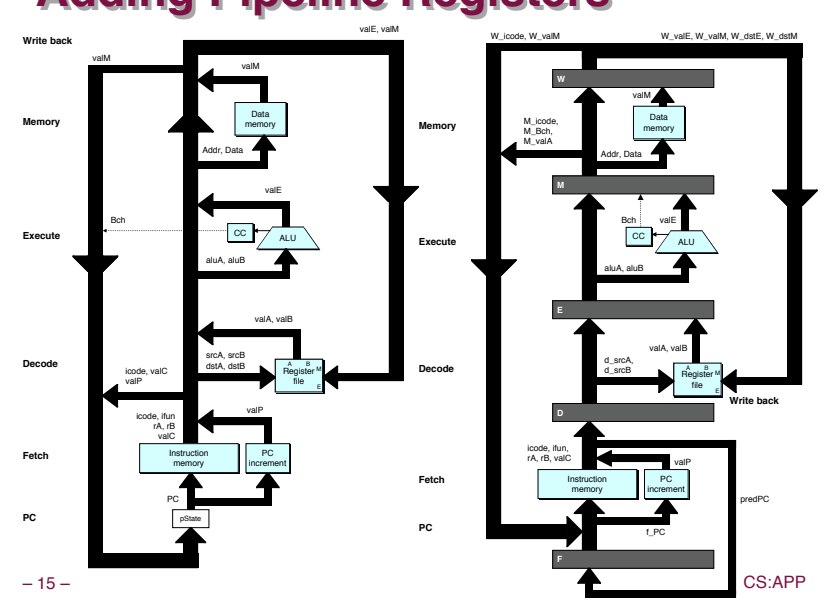

# **Adding Adding Pipeline Pipeline Registers Registers**

**Write back**

predPC

PC increment PC

f\_PC

valP

increment

valA, valB

d\_srcA, d\_srcB

icode, ifun, rA, rB, valC

**D**

M. Dode,  $M_{\nu}$  and  $M_{\nu}$ <br>  $M_{\nu}$  and  $M_{\nu}$  and  $M_{\nu}$ <br>  $\sim$   $M_{\nu}$  and  $M_{\nu}$  and  $M_{\nu}$ <br>  $\sim$   $M_{\nu}$  and  $M_{\nu}$ <br>  $\sim$   $M_{\nu}$  and  $M_{\nu}$ <br>  $\sim$   $M_{\nu}$  and  $M_{\nu}$ 

Instruction memory Instruction

**F**

**M**

M\_Bch, M\_valA

**W**

aluA, aluB

Addr, Data

Register file Register<br>file A<br>Laniotar M

Data memory Data<br>memory

valM

W\_icode, W\_valM W\_valE, W\_valM, W\_dstE, W\_dstM

Bch valE

# **PIPE- PIPE- Hardware Hardware**

 $\blacksquare$  **Pipeline registers hold intermediate values from instruction execution**

#### **Forward (Upward) Paths Forward (Upward) Paths**

- ! **Values passed from one stage to next**
- ! **Cannot jump past stages**
	- " **e.g., valC passes through decode**

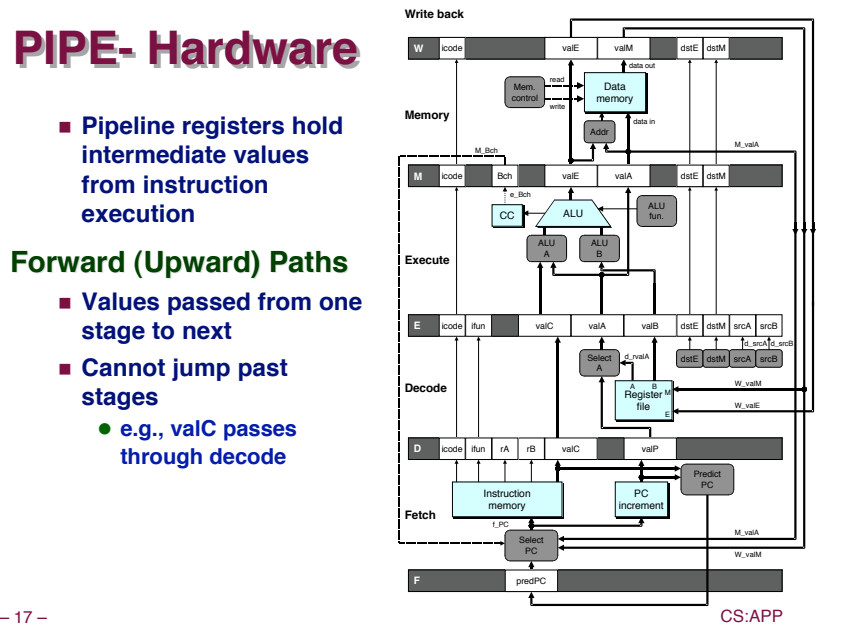

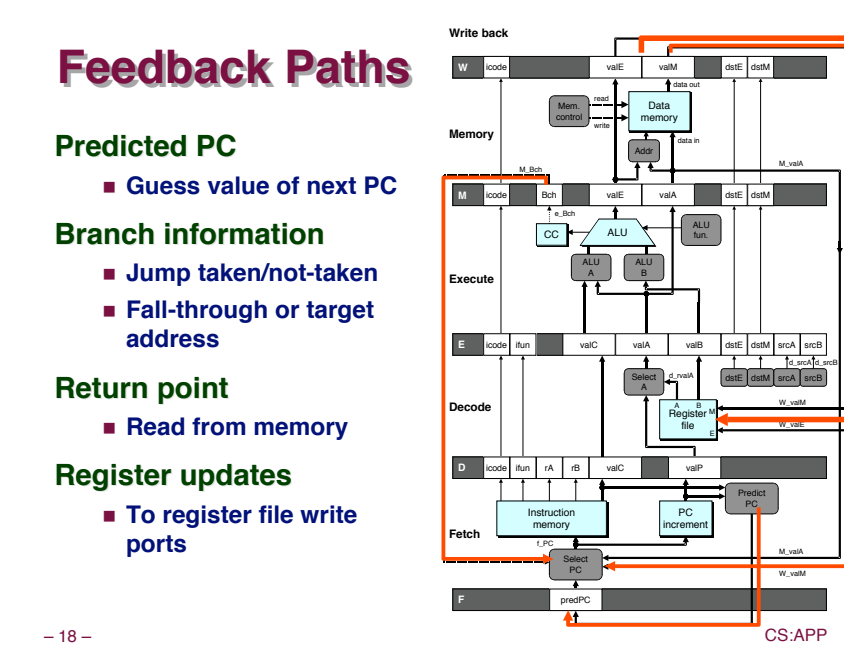

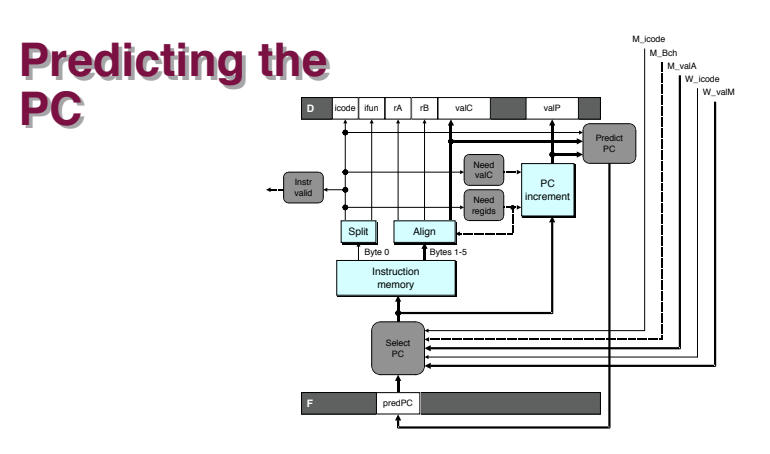

- ! **Start fetch of new instruction after current one has completed fetch stage**
	- $\bullet$  Not enough time to reliably determine next instruction
- ! **Guess which instruction will follow**
	- **Recover if prediction was incorrect**

## **Our Prediction Strategy**

**Instructions that Don't Transfer Control** 

- ! **Predict next PC to be valP**
- ! **Always reliable**

#### **Call and Unconditional Jumps and Unconditional Jumps**

- ! **Predict next PC to be valC (destination)**
- ! **Always reliable**

#### **Conditional Jumps Conditional Jumps**

- ! **Predict next PC to be valC (destination)**
- ! **Only correct if branch is taken**
	- **Typically right 60% of time**

#### **Return Instruction Return Instruction**

■ **Don't try to predict** 

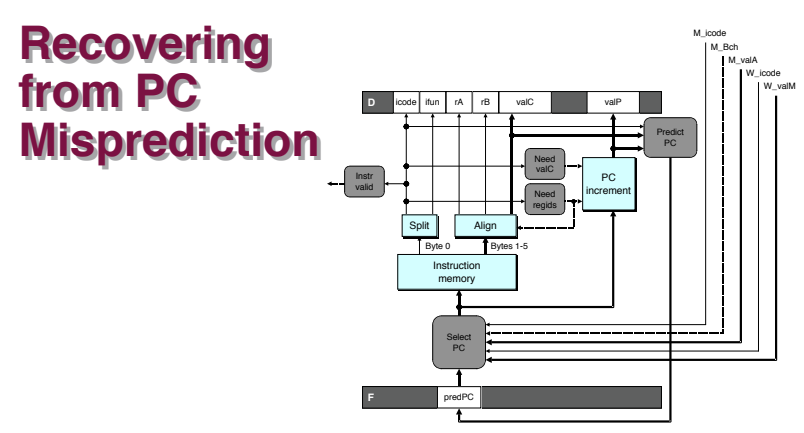

#### $\blacksquare$  **Mispredicted Jump**

- $\bullet$  Will see branch flag once instruction reaches memory stage
- $\bullet$  Can get fall-through PC from valA
- ! **Return Instruction**
	- " **Will get return PC when ret reaches write-back stage**

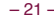

– 21 – CS:APP

# **Pipeline Demonstration**

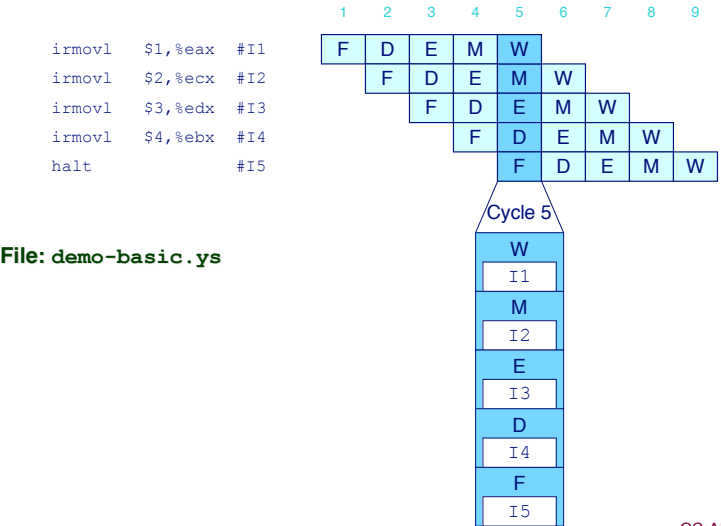

#### – 22 – CS:APP

## **Data Dependencies: 3 Nop's**

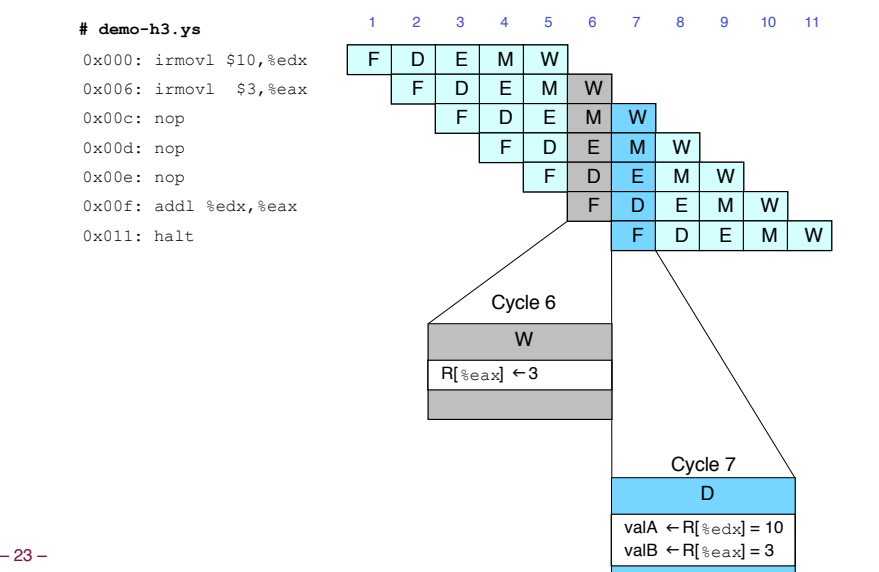

# **Data Dependencies: 2 Nop's**

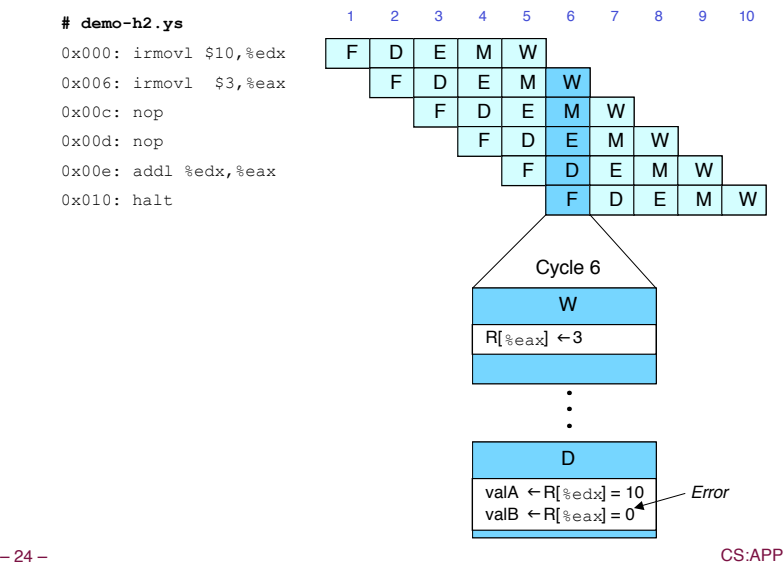

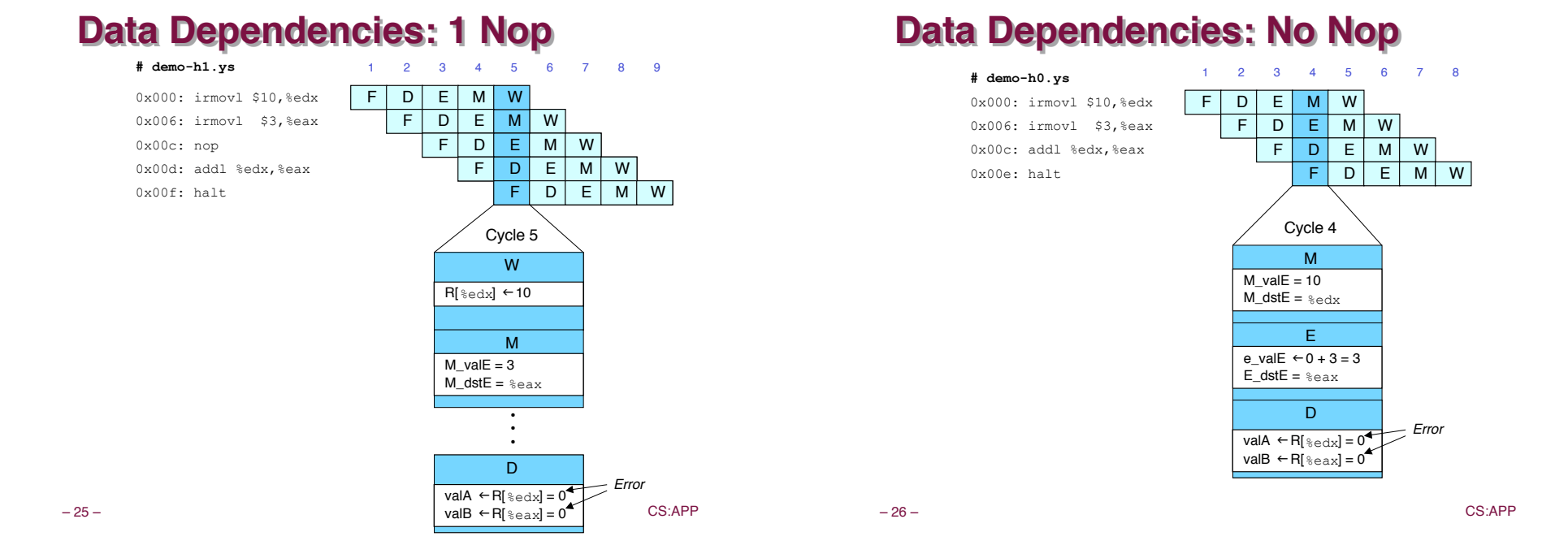

## **Branch Misprediction Example**

**demo-j.ys**

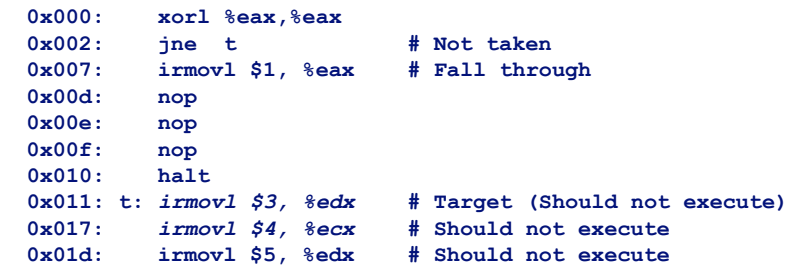

! **Should only execute first 8 instructions**

## **Branch Misprediction Trace**

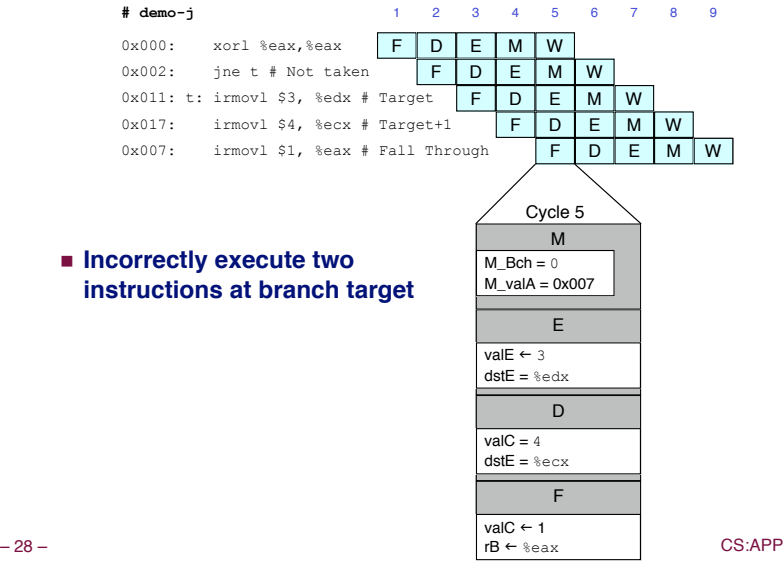

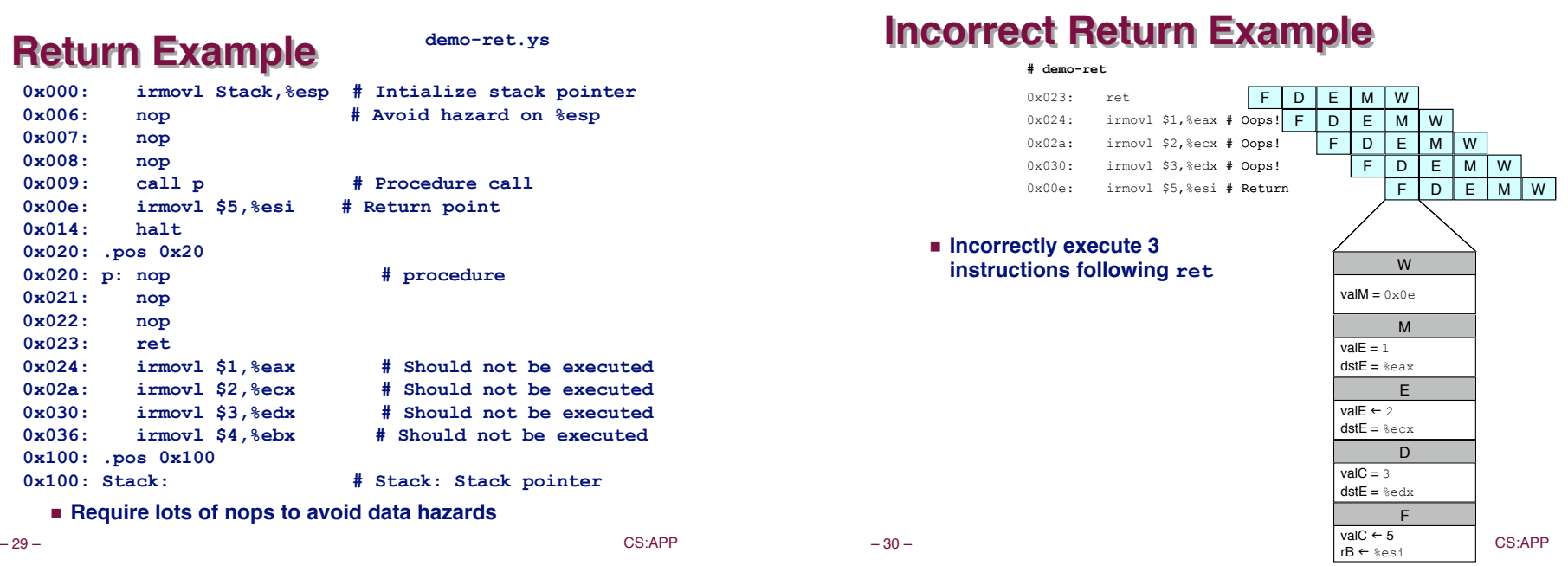

**Pipeline Summary** 

#### **Concept Concept**

- ! **Break instruction execution into 5 stages**
- ! **Run instructions through in pipelined mode**

#### **Limitations Limitations**

- ! **Can't handle dependencies between instructions when instructions follow too closely**
- ! **Data dependencies**
	- **One instruction writes register, later one reads it**
- ! **Control dependency**
	- $\bullet$  **Instruction sets PC in way that pipeline did not predict correctly**
	- $\bullet$  **Mispredicted branch and return**

#### **Fixing the Pipeline Fixing the Pipeline**

! **We'll do that next time**